## Introduction to Python

Curtis Meadow School of Computing and Information Technology University of Maine [meadow@maine.edu](mailto:meadow@maine.edu)

## **Outline**

- Python Versions
- About Python
- Free Books
- Types of Errors
- Let's Start Learning Python
	- Hello World, Pleased to meet you
	- Python object types, variables and names

**AND THE REAL PROPERTY** 

- Linear programs and ASCII art
- Multi-line Strings

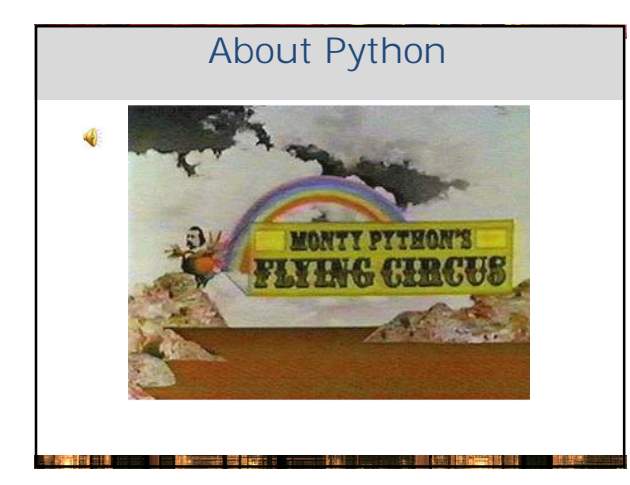

# About Python

- Python is a remarkably expressive dynamic programming language that is used in a wide variety of application domains. Python is often compared to Perl, Ruby, PHP, Tcl, Scheme or Java.
- Python runs everywhere Windows, IOS, Linux, Android …
- Python is friendly... and easy to learn – But watch out – like many "easy to learn" languages it also makes it easy to "shoot yourself in the foot"
- Python is open source

## Expressiveness

- Although languages are equal in power, some are more expressive and more efficient (both for humans and machines) for particular domains
- Example:
	- You would not write a Python program to control a space craft that is going to land on Mars. You would most likely use C and/or C++
	- You would not use C/C++ to create a website that would track the space craft in real time. Python would be a good choice however.

#### One Area where Python Excels…

- Certain language features make Python well suited for Bioinformatics
- "Bioinformatics is conceptualizing biology in terms of macromolecules (in the sense of physical-chemistry) and then applying "informatics" techniques (derived from disciplines such as applied maths, computer science, and statistics) to understand and organize the information associated with these molecules, on a large-scale."
- <http://www.ncbi.nlm.nih.gov/pubmed/11552348>

## Where is Python used?

- Web and Internet development
- Scientific computing (especially bioinformatics)
- Education
- Desktop GUIs
- System administration scripts
- Games and 3D Graphics
- See <https://www.python.org/about/apps/>

**In the State of All States** 

## Who Uses Python?

- <http://www.python.org/about/quotes/>
- Python is used successfully in thousands of real-world business applications around the world, including many large and mission critical systems.
- Well-known users include YouTube, Google, Industrial Light & Magic and many others

## Introduction to Python

- Go to [www.python.org](http://www.python.org) for extensive documentation and downloads of Python
- Many tutorials and books are available
- Beginner to expert level

## Python Versions

- The Python language now is generally available in versions 2.x or 3.x
- Until recently there was a great deal of software that would not run on 3.x
	- Apple as of OS X 10.13 still ships with v2.7
	- Many Linux distros include 2.7
- Windows does not pre-install Python
- In COS 125 Intro to Programming and Problem Solving we used 2.7 until the course changed to Java in Fall 2017.

## Why all of the fuss?

- Guido van Rossum, the original designer of Python, wanted to fix some design flaws in the language
- In a very unusual move, backwards compatibility was abandoned
	- The first Python 3 was released in 2008
- Almost all v2.x software would have to be rewritten

## So which to use?

 $\sim$   $\sim$ 

• From PYTHON 2 VS PYTHON 3: IT'S DIFFERENT THIS TIME https://www.activestate.com/blog/2017/01/python-3-vs-python-2-its-different-tir

- ... reflecting on where we are in 2017, the landscape has changed in favour of Python 3. Examples of this shift can be seen in some of the larger projects, like TensorFlow and Thrift, both adding Python 3 support in the past 12 months.
- Of the top 360 packages listed on<http://py3readiness.org/,>95% are Python 3 compatible.
- Python 2.7, the latest in the 2 series, will only have bug and security fixes going forwards. … Remember the 2.7 series first came out in 2010!

#### V2-3 Differences at this level • We will encounter only four differences: 1. Different **print** syntax V3: **print ("99 bottles of beer on the wall.")** V2: **print "99 bottles of beer on the wall."** 2. Integer Division  $V3$

#### **>>> 9/7 1.2857142857142858**  $V2$ : **>>> 9/7**

**The Contract of Section 1989** 

**1**

V2-3 Differences 3. raw\_input is now input V3: **Name = input("What is your name? ")** V2: **Name = raw\_input("What is your name? ")** 4. range() in v3 is not a list<br> $\frac{1}{2}$ <br> $\frac{1}{2}$   $\frac{1}{2}$   $\frac{1}{2}$   $\frac{1}{2}$   $\frac{1}{2}$   $\frac{1}{2}$ V3: **>>> range(1,6) range(1, 6)** V2: **>>> range(1,6) [1, 2, 3, 4, 5]**

**Inc. Market Address Contract on** 

## Free Textbooks!

- *Think Python* by Allen Downey.
	- <https://greenteapress.com/wp/think-python/>

**地震的 医血管** 

- <http://greenteapress.com/wp/think-python-2e/>
- The subtitle of this book is "How to Think Like a Computer Scientist"
- This book was originally written for Java, but ... "Jeff Elkner, a high school teacher in Virginia, adopted my book and translated it into Python. He sent me a copy of his translation, and I had the unusual experience of learning Python by reading my own book.'

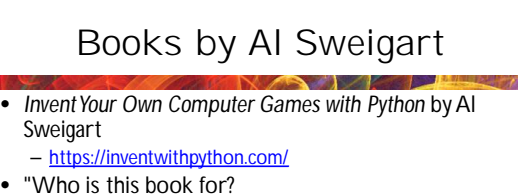

- Complete beginners who want to teach themselves programming, even if they have no previous experience.
- Kids and teenagers who want to learn programming by creating games.
- Adults and teachers who wish to teach others programming.

**The Party of Act 1750 Party** 

– Anyone, young or old, who wants to learn how to program by learning a professional programming language.

## Books by Al Sweigart

- *Invent Your Own Computer Games with Python* can be read online for free in the 4th edition
	- Earlier editions can be downloaded in PDF
	- All can be purchased in print at amazon.com
- A note about Al Sweigart's code:
	- It is quite different in approach and style from the approach and style we taught in COS 125
	- In particular, it is nearly all "procedural" code while we endeavored to teach Object-Oriented Programming (OOP)
	- OOP is almost universal in modern code
- But he explains things well for absolute beginners!

## Other Books by Al Sweigart

#### • *Automate the Boring Stuff with Python*

- "For anyone who uses a computer how to write small, practical programs to automate tasks on their computer."
- *Cracking Codes with Python*
- *Making Games with Python & Pygame*

## John Zelle

- Python Programming by John Zelle
	- Another traditional computer science textbook
	- Useful for getting a different perspective / explanation. For Python 3:
	- <https://www.codewithc.com/python-programming-an->
	- introduction-to-computer-science-pdf/

mi järgi skaper vald kassa

- For Python 2:
	- <http://citeseerx.ist.psu.edu/viewdoc/download?doi=10.1.1.11> 1.6062&rep=rep1&type=pdf

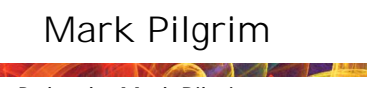

- *Dive Into Python* by Mark Pilgrim – This book is for experienced programmers who
	- want to learn Python – It covers advanced topics as well as the basics
	-
- For Python 3 <http://www.diveintopython3.net/>
- For Python2 <http://www.oswego.edu/~kanbur/IRES2008/python.pdf>

### What we will do here…

- We will focus on the language itself, with the goal that you can understand a program that uses selection (if-then-else), iteration (loops) as well as sequential execution
- We will NOT cover installation
- We will discuss only a few details of using IDLE – Idle is a simple integrated development environment (IDE) that is included with Python and is written in Python

#### Errors

- Regardless of language, there are three broad types of errors that can occur
- 1. Syntax Errors
- 2. Runtime Errors
- 3. Semantic or Logic Errors
- Writing code is fairly easy. Writing code that works all of the time is not.

## Types of Errors

• Syntax Errors

- You wrote something incorrectly usually caught when statement is executed, but sometimes caught before then by the text editor
- Runtime Errors
	- These occur when the program is running. Examples: division by 0; some data not being present when expected; data in an unexpected form …

## Types of Errors

- Semantic or Logic Errors
	- Your solution is just not correct you left something out or had an incorrect procedure for figuring it out
	- This type of error is often resolved by debugging
- "I hate this computer. It never does what I want it do. It only does what I tell it to do."

## Let's Start Learning Python

- Python is a high level programming language – What does this mean?
- It means that we "abstract away" the hardware

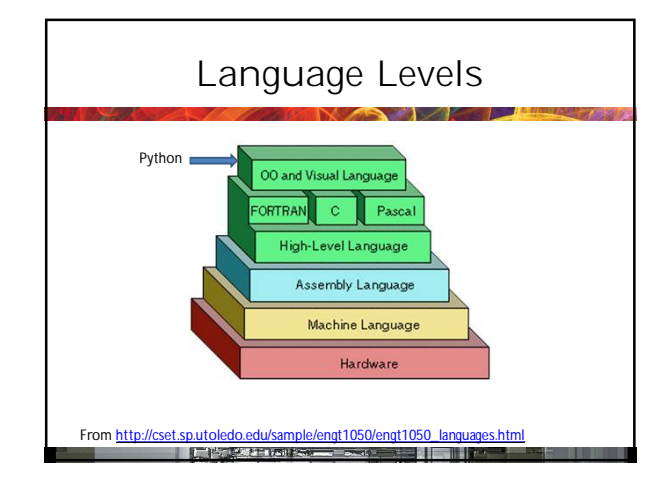

#### The First Program – "Hello World"

• **print ("Hello, World!")**

**The Contract of Seconds** 

- print means display on the screen does not print on a printer
- You can also write
- **print ('Hello, World')**
- What's the difference?
- You can't write: **print ('Hello, World!")**

## Getting Started • All programming projects start with a goal

- Usually, it is a problem that needs to be solved
- In this course, we focus on games because they are relatively easy to explain and at the same time provide many challenging problems
- We will start solving the problem in English

## Types of Objects in Python

- It is important to distinguish between different types of objects
- Python has strings, numbers, lists and a variety of other objects
- For example, "3" and 3, 3.0 and 3+0j are different objects in Python
	- You can convert between them, but they behave differently

#### What Does Python Display? • **print (2 + 2)** • **print ('2'+'2')** • **print ('2'+"2")** • **print ('2+2')** • **print ('2'\*3)** • **print ("2\*3")** • **print (2\*3)** • **print (2\*3.0)**

• **print (2\*3+0j)** • **print ('2'\*'3')**

## Variables

- Python permits you to store values in variables
- You can write expressions such as **X = 2**
- **Pi = 3.14159**
- **pi = 3.14159**
- Python is case sensitive so **Pi, pi, pI,** and **PI** are 4 different names
- Special names begin with  $\overline{\phantom{a}}$  or even  $\overline{\phantom{a}}$

**The Contract Contract of Section** 

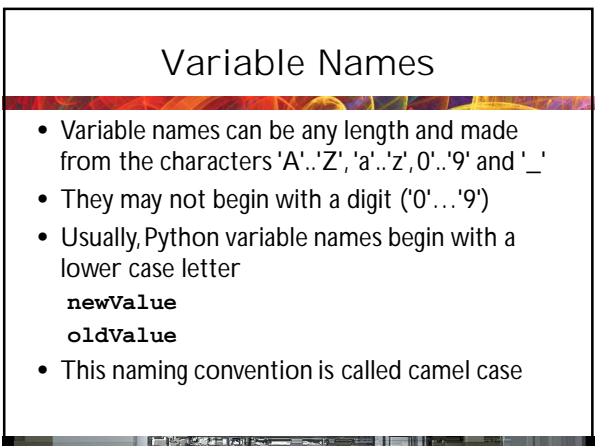

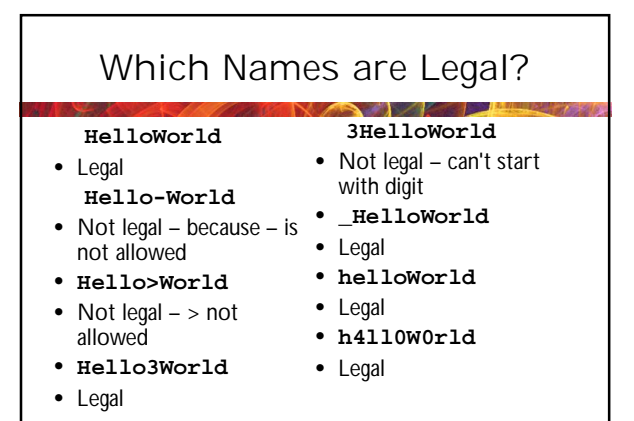

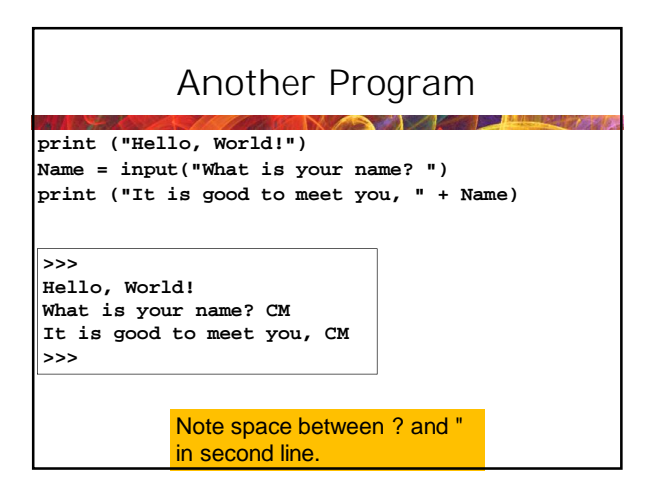

## Linear Programs

- We will start out with programs that look like:
	- Statement 1
	- Statement 2
	- Statement 3
	- …
- The computer just executes one instruction after another
- Easy place to start, but of limited usefulness

**Contract of the Contract of Seconds** 

• We call them **linear** because execution proceeds directly through the statements

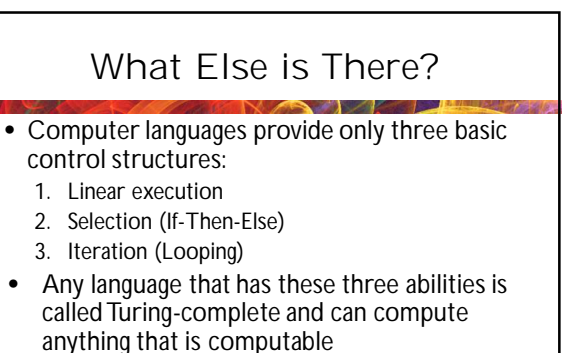

• No language is more "powerful" than any other language

## ASCII Art

- A class of interesting linear programs are drawing programs of a type called ASCII Art
	- ASCII (pronounced As-Key) is the American Standard Code for Information Interchange – Quite a mouthful and a long story
- We start with an exercise

**The Market State of the Community** 

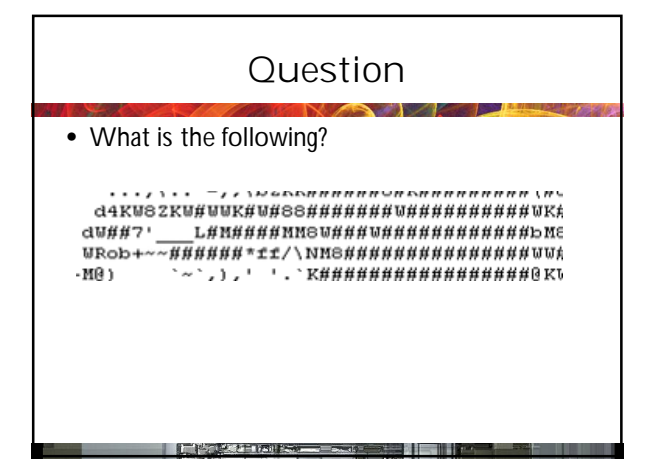

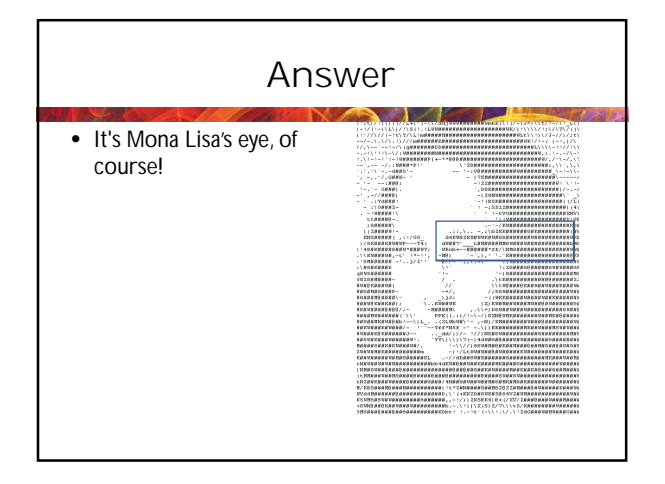

## ASCII Art

- These are drawings made from characters (you will learn later why we call them ASCII characters)
- In fact, most graphics produced on a computer or on a TV screen are made up of dots of different shades or colors
- Here are some more examples

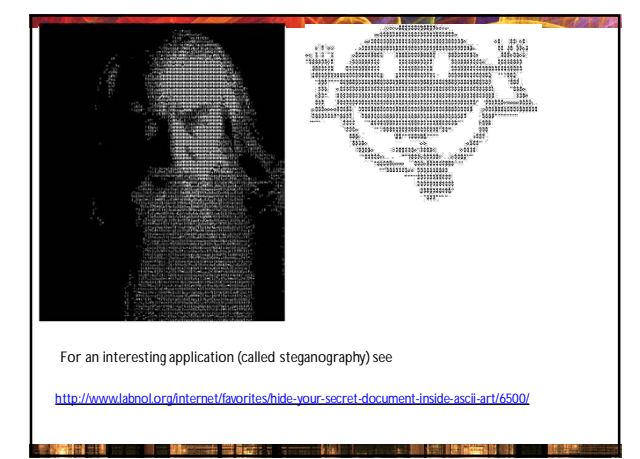

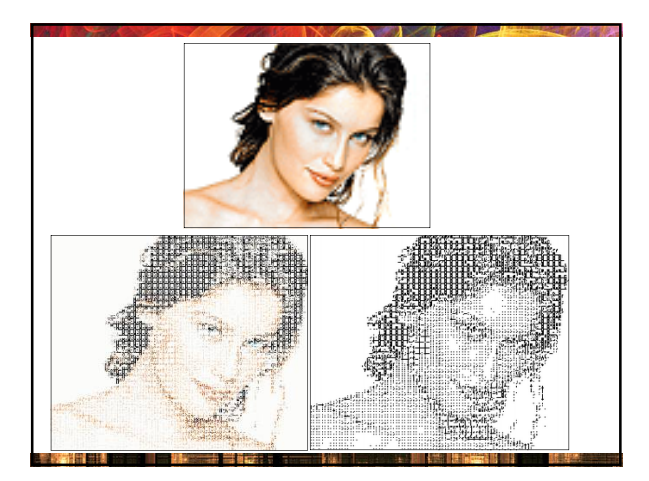

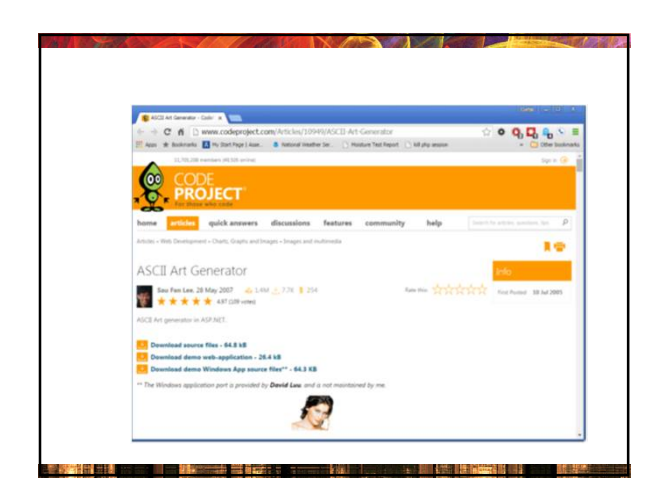

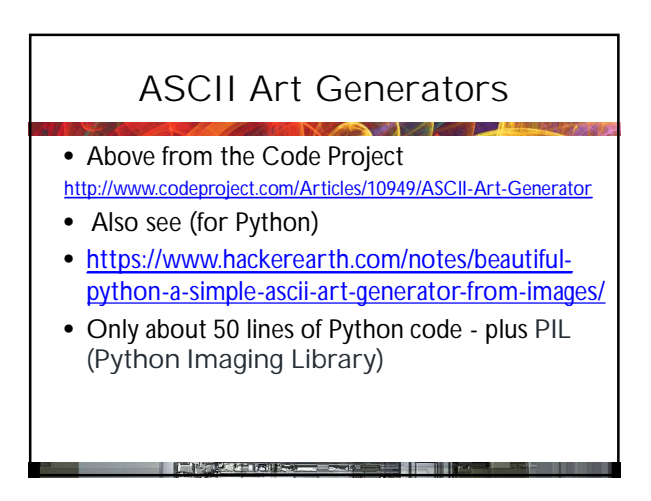

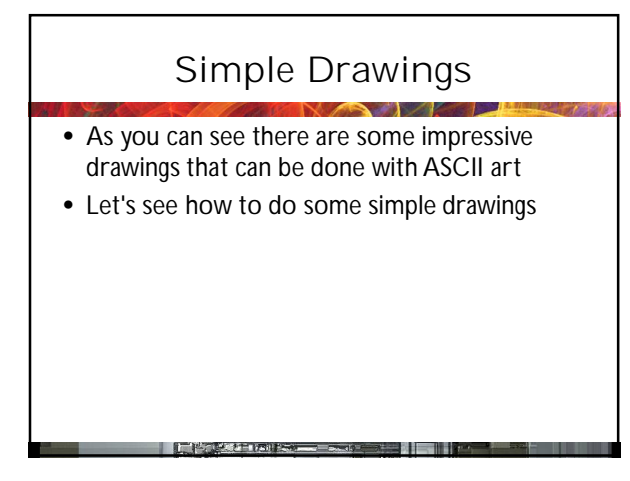

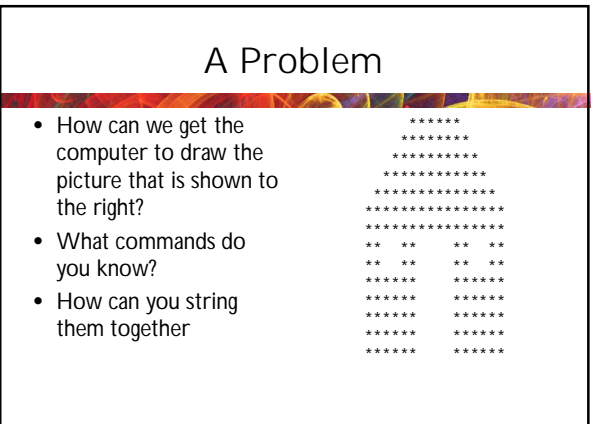

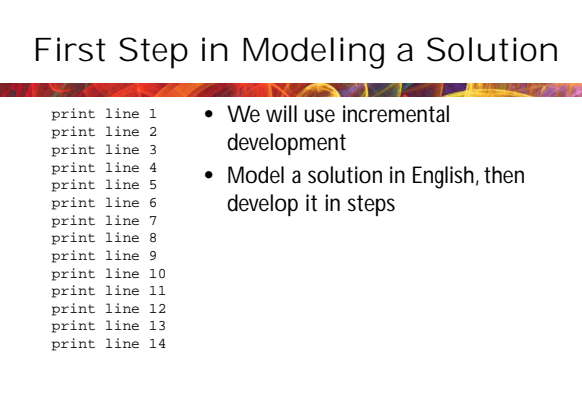

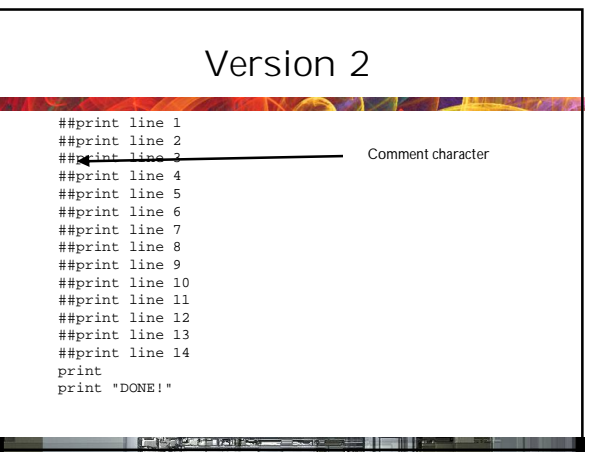

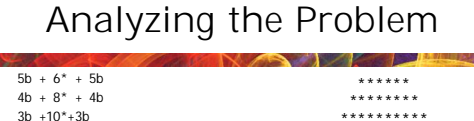

 $\begin{array}{c} 1. \\ 2. \\ 2. \end{array}$ 

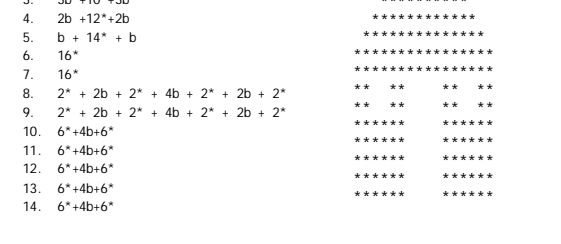

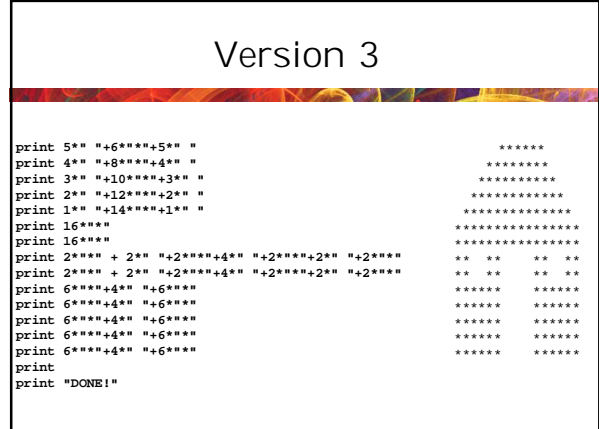

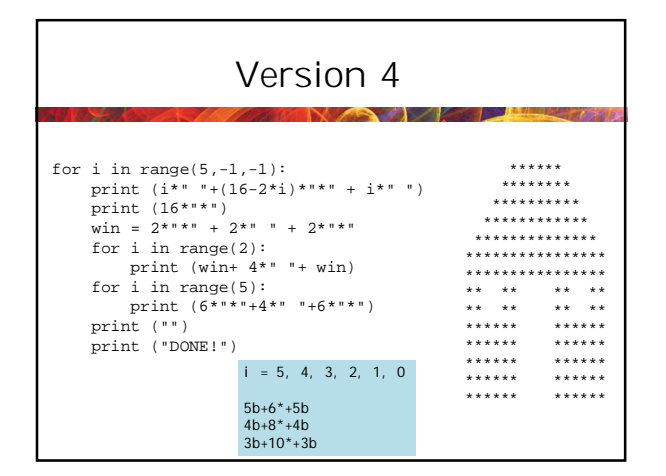

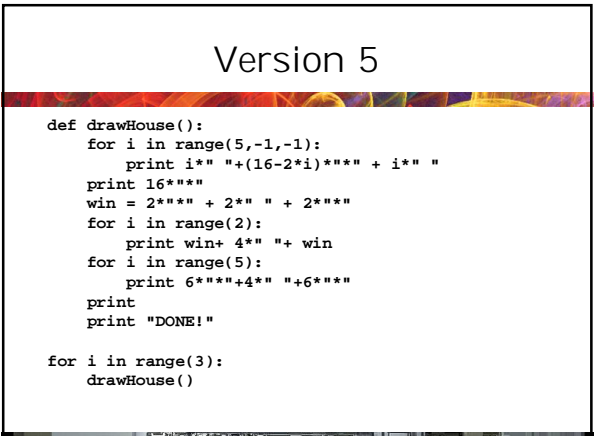

## Python - The Swiss Army Knife of Programming

- There are often many ways to do something in Python
- Python has a very handy feature called multi-line strings
- These are strings that run over multiple lines

**THE REPORT OF STREET** 

- To create a multi-line string just use three quotes (single or double) consecutively
- The string ends with a sequence of three quotes

農州管門

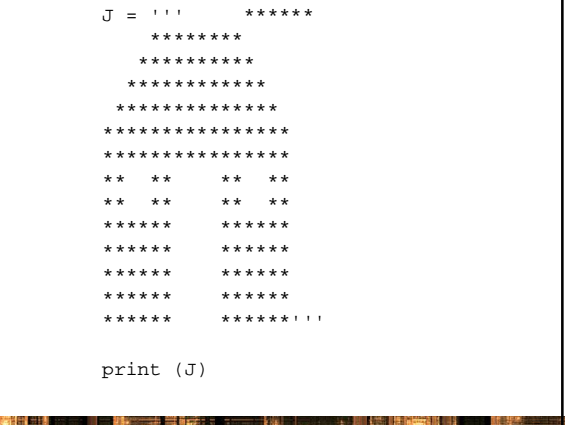

**STATISTICS** 

## Multi-Line Strings

- Multi-line strings are just special types of strings and can be used anywhere that strings can be used
- They also have other special properties that we will discuss later
- Think of them as strings that have newline characters embedded in them

雪利三世

**THE REPORT OF STATE AND I** 

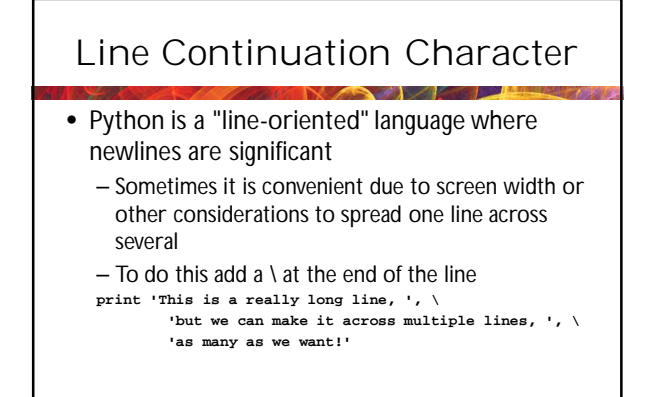

20 I - 1 2

**The Contract of Section 1999** 

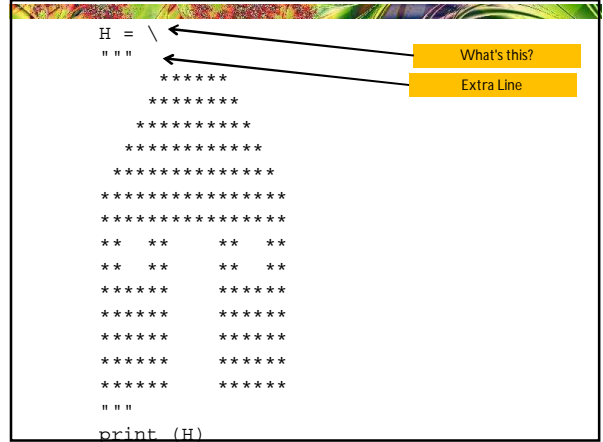

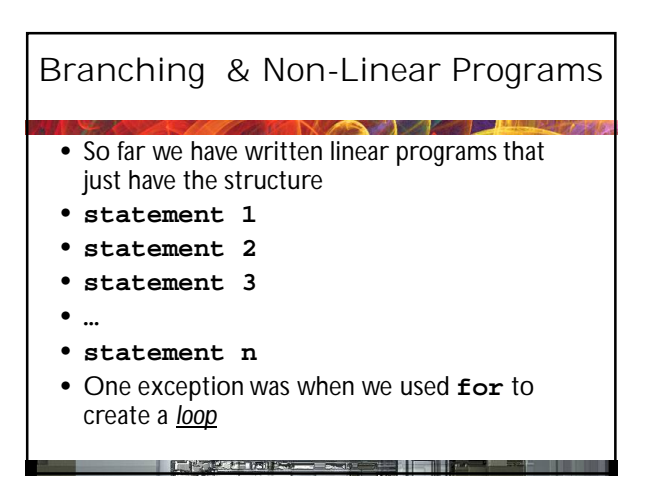